Excel2007 PDF

https://www.100test.com/kao\_ti2020/272/2021\_2022\_Excel2007\_E4 \_c98\_272129.htm Excel 2007

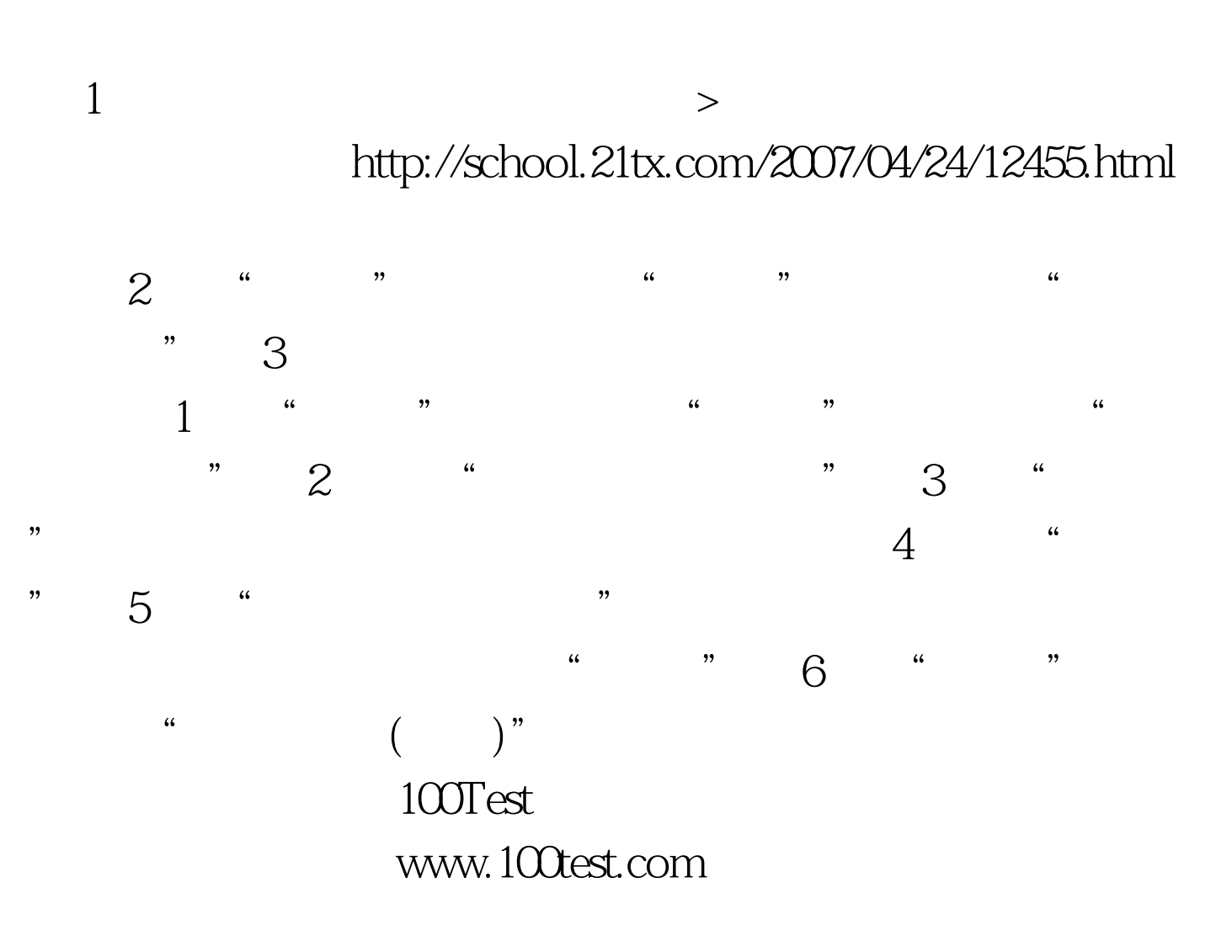